# Compsci 101 Python Code, Variables

Susan Rodger September 1, 2022

```
st = f.read().decode('utf-8')
st = st.lower()
total = len(st)
```

### **B** is for ...

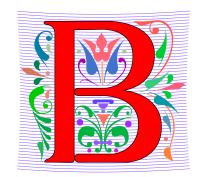

#### Bug

What you will always have and need to fix

#### Bits

Zeros and Ones, like C,G,A,T makes up DNA

### Byte

• 8 bits that represent a character

#### Boolean

Type that's true or false

### Grace Hopper

- Computer Scientist
- Rear Admiral in US Navy
- One of first programmers for one of first computers: Harvard Mark 1
- Handed out nanoseconds
- First computer bug in 1947

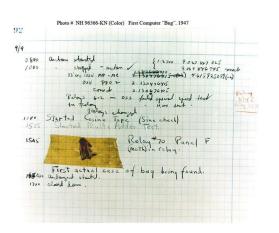

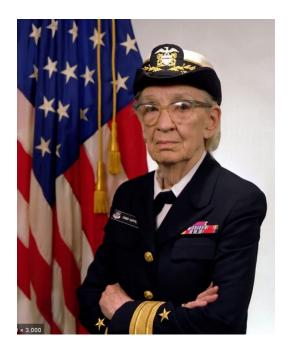

""The only phrase I've ever disliked is, 'Why, we've always done it that way. ' I always tell young people, 'Go ahead and do it."

### Announcements

- Survey coming out
   — complete this week
- Lab 0 is Friday, no Prelab
- Prelab 1 before lab

   Install Python/Pycharm
  - Ways to get help:
    - Office hours, consulting hours
    - Post on Ed Discussion what type of machine, etc
    - Install Fest at Co-lab, Sept 6-7, 2pm-8pm
- Ed Discussion Back channel during lecture
- QZ03 and reading due Tuesday at 10:15am
- Assignment 0 Blockly due 2/8

## Is this the right course for you?

- CompSci 101
  - beginner
  - little or no programming experience
- CompSci 201
  - 4/5 on AP CS A
  - OR Programming Experience in Python or Java or ?
    - Problem solving with arrays or lists
    - Looping structures (while/for)
    - Writing functions/methods
    - Problem solving with Sets, Dictionaries or maps?

## Can't take CompSci 101 if

 You already took CompSci 201, or CompSci 116, or ENG 103 ......

You won't get credit for this course

This is a beginner course

### Practice, Practice, Practice

### Practice results in Success

# Don't get behind!!!

Difficult to catch up...

9/1/22

## Plan for the Day (PFTD)

- Look at a sample Python Program
  - OK if you don't understand it all
- How to run Python Code
  - Run complete program in Pycharm
  - Short code segments with Python Console
    - Python Console is in Pycharm
- Names, types, and values in Python
- Functions in Python

### Finish Slides from Last Time

### Duke Connection: Fred Brooks '53

#### What Would FB Say?

"The most important single decision I ever made was to change the IBM 360 series from a 6-bit byte to an 8-bit byte, thereby enabling the use of lowercase letters. That change propagated everywhere."

"Fred Brooks" by Copyright owned by SD&M (www.sdm.de) - Request for
picture sent by email to Fred Brooks by uploader (Mark Pellegrini; user:Raul654)
Fred sent this photo back, along with contact information for Carola Lauber at
SD&M, who gave copyright permission.. Licensed under CC BY-SA 3.0 via
Wikimedia Commons -

 $\underline{\text{https://commons.wikimedia.org/wiki/File:Fred\_Brooks.jpg\#/media/File:Fred\_Brooks.jpg\#/media/File:Fred\_Brooks.jpg}$ 

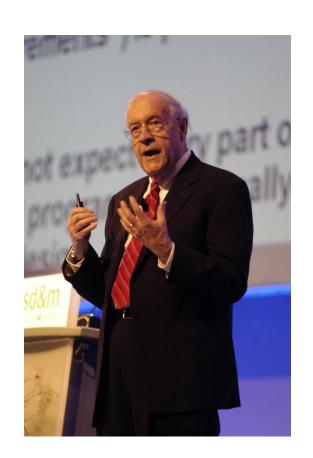

## Why is programming fun?

#### Fred Brooks

- First is the sheer joy of making things
- Second is the pleasure of making things that a useful
- Third is the fascination of fashioning complex puzzle-like objects of interlocking moving parts
- Fourth is the joy of always learning
- Finally, there is the delight of working in such a tractable medium. The programmer, like the poet, works only slightly removed from pure thought-stuff.

## Understanding Code

- We will look at an interesting Python program
  - Try to figure out what it does

- You Likely Will NOT understand all this code
- Maybe none of it
- That's OK

# How Breakout Groups Work with Google form links

- Given a bitly link
  - Type it in OR click on it on the calendar page
  - http://bit.ly/101f22-09011
- What you should do:
  - Introduce yourselves
  - Each person fills out the google form
  - Includes your email, name and netid
  - Discuss each question and fill out
  - Be mindful of time

Link 4

# WOTO-1 Understanding Code http://bit.ly/101f22-0901-1

# WOTO-2 Understanding Code http://bit.ly/101f22-0901-2

### Names, Types, and Values

Relate to a file. Consider: homework.pdf

What is its name?

What is its type?

What is its value?

## Names, Types, and Values

- Relate to a file. Consider: cats.jpg
- What is its name?

- What is its type?
- What is its value?

### Numeric Python Building Blocks

- Numbers are not everything! But good start
  - Values and arithmetic expressions
  - Integer aka int: 0, 3, -2, 5, ...
  - Float: 2.5, 3.6673, 1.938e+120
  - Operators: +, -, \*, /, \*\*
  - Operators: // and %
- Demo in Python Console

### Interactive Console

- Short way to look at Python values and expressions
- Look in the bottom left corner of PyCharm
- Click on "Python Console"

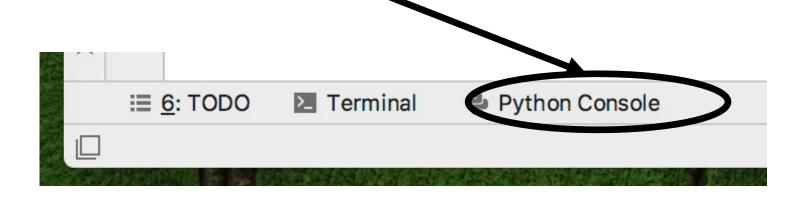

## Summary of Numbers

- Integers are arbitrarily large in Python 3
- Float values do not have infinite precision
  - Floats are for decimal values

- Be attentive to parentheses and precedence
- Understand / and // and %
  - Modulus or remainder

## Python Strings

- A string is a sequence of characters
  - String literals use single or double quotes
  - "hello" and 'world' are both strings
- Operators we'll use: + and [:]
  - Concatenation and Slicing
  - Adding and taking apart?
    - Today just adding
- Demo in Python Console

## Types and Conversion

How do you convert a .jpg to a .png?

Can we add a string and an integer?

## Using Python Console

- Not writing a whole program
- Just checking out values or writing simple code
- What is the difference in Python Console of:

### Variables

- We use variables to store values so we can use them and re-use them in expressions
  - Name associated with storage (spot in memory)
  - Assign value to a variable

- How to read: num = 5, word = "hello"
  - Why say 'gets' or 'is assigned' and not 'equals'
  - We'll use 'equals' later to mean equality

# Variable idea 1) num = 6

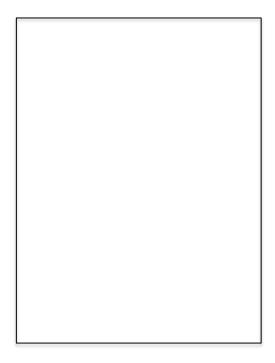

Computer

# Variable idea 1) num = 6

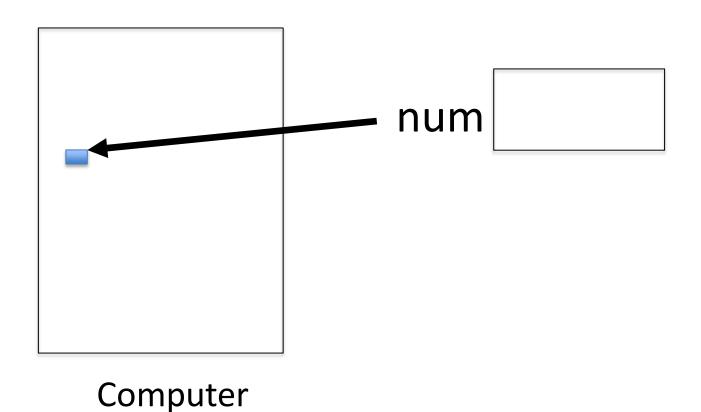

## Anatomy of a variable

- Variables in Python have a type, changeable
  - Initially var = 5, change to var = "hello"
  - Use the type(..) function to determine type, but documentation/comments are better
- Variables are names/labels, references to an object stored elsewhere (basically)
  - My address is "202 Main Street"
  - That's the name/label, my house is elsewhere
  - For var = "hello", the string is elsewhere

### Subtleties

- Variables on LHS and RHS
  - Value compared to Name
  - LHS Left Hand Side
  - RHS Right Hand Side

```
What happens here?
```

- Value compared to Name
- In expressions? What is value

```
var1 = 17
var2 = var1 + 12
var1 = "hi"
var2 = var1 * 3
```

# Basic Python http://bit.ly/101f22-0901-3

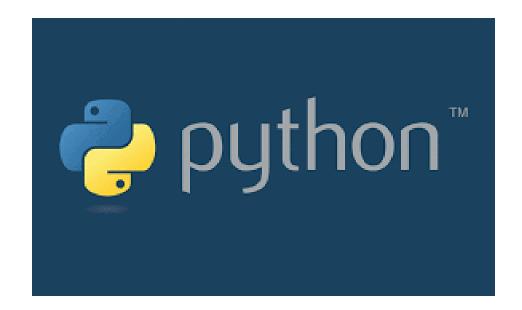